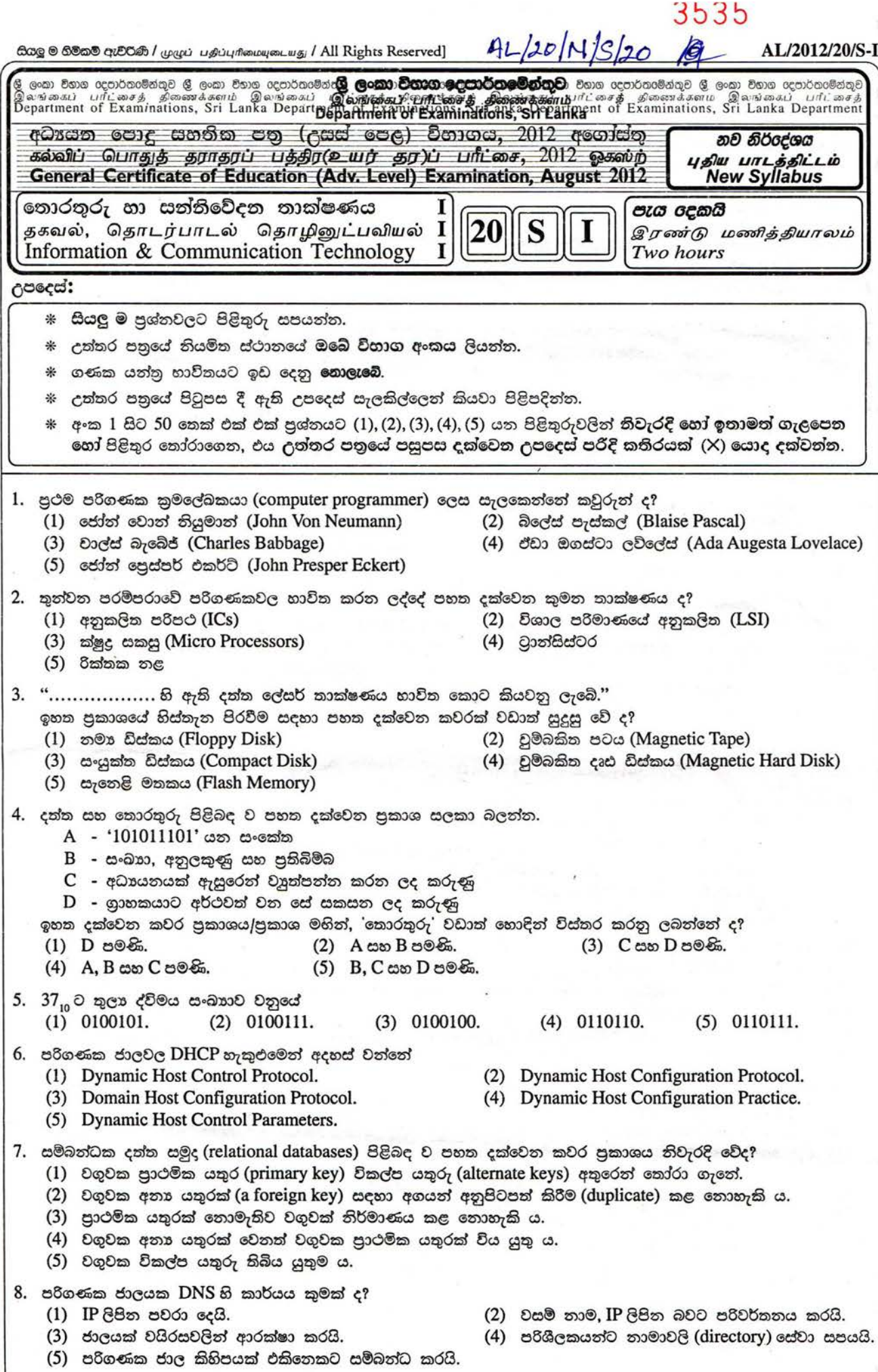

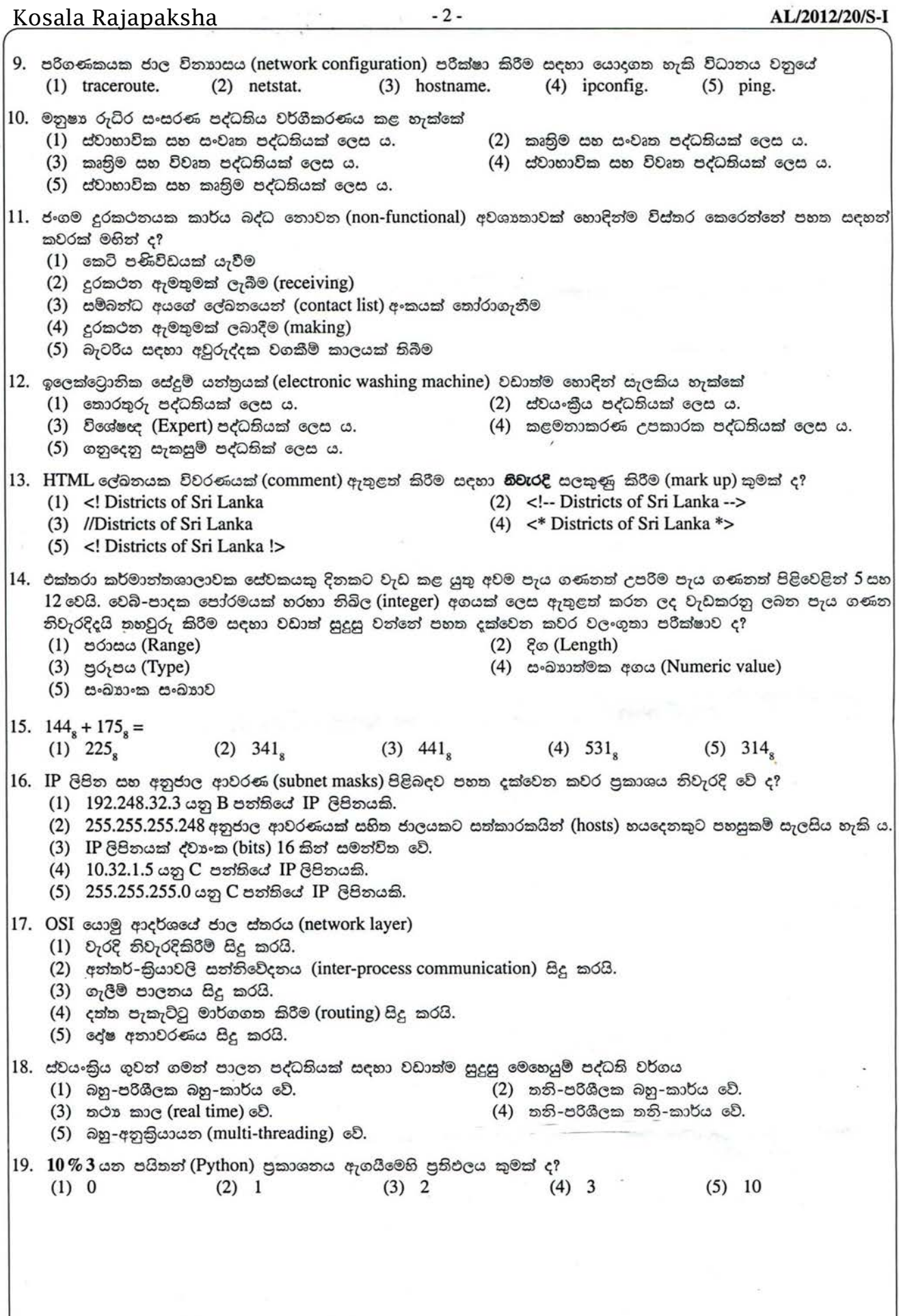

[ තුන්රවති පිටුව බලන්න.

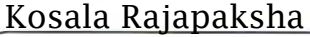

(5) *xy* - 3 - AL/2012/20/8-I  $20.$  පහත දක්වෙන වහාජ කේතය (pseudo code) සලකන්න: *Begin*  $total = 0$ *For count* =<sup>1</sup> *To <sup>10</sup> If(count is odd) Then total* =*total* +*count EndIf Next count Display total End* ඉහත වාහජ කේතයෙහි පුතිදානය (output) කුමක් ද? (1) 10 (2) 15 (3) 20 (4) 25 (5) 55  $21.$  පහත දක්වෙත ආදර්ශ $(models)$  සලකන්න:  $A - 50c$  (network) B -  $\mathcal{E} \omega$   $\mathfrak{g}_7 \mathfrak{S}$  (waterfall)  $C -$  සම්බන්ධක (relational) ඉහත ඒවා අතුරෙන් කුමක්/කුමන ඒවා දත්ත සමුද ආදර්ශයක්/ආදර්ශ වේ ද? (1) A පමණි. (2) B පමණි. (3) C පමණි.  $(4)$   $A$  යන  $B$  පමණි. (5)  $A$  යන  $C$  පමණි. 22. සම්බන්ධක දත්ත සමුද (Relational Databases) පිළිබදව පහත දක්වෙන පුකාශ සලකා බලන්න: A - වගුවක් (table), වස්තුවක් (object) ලෙස සැලකේ. B - වගුවක දත්ත තීරුවකට (column) එම වගුවෙහි ක්ෂේතුයක් (field) /උපලක්ෂණයක් (attribute) යැයි කියනු ලැබේ.  $C$  - වගුවක දත්ත පේළියකට (row) රෙකෝඩයක් (record) යැයි කියනු ලැබේ. ඉහත පුකාශ අතුරෙන් කුමන පුකාශය/පුකාශ සතා වේ ද? (1) A පමණි. , (2) B පමණි. (3) A සහ B පමණි. (4) A සහ C පමණි. (5) B සහ C පමණි. 23. ER රූපසටහන් පිළිබඳව පහත දක්වෙන පුකාශ සලකා බලන්න: A - ER රූපසටහනක සම්බන්ධතාවක් (relationship), සම්බන්ධක සමූදයක (relational database) වගුවක් (table) ලෙස ස්ථාපිත කළ හැකිය. B - සම්බන්ධතාවකට, එයට සම්බන්ධ වූ උපලක්ෂණ (attributes) තිබිය හැකිය.  $C$  - සම්බන්ධතාවකට, හතාර්ථ (entities) දෙකක් පමණක් සම්බන්ධ කළ හැකි ය. ඉහත පුකාශ අතුරෙන් කුමන පුකාශය/පුකාශ සතා වේ ද? (1) Aපමණි. (2) Bපමණි. (3) Acco Bපමණි. (4) A සහ C පමණි. (5) B සහ C පමණි. 24. පහත දක්වෙත සම්බන්ධය (relation) සලකත්ත: student(stdNo, name, address, nicNo, date\_of\_birth) ඉහත student සම්බන්ධය මත පදනම් වූ පහත දක්වෙත කවර $\overline{\text{SQL}}$  (Structured Query Language) පුකාශය වාග් රීතිමය වශයෙන් (syntactically) නිවැරදි වේ ද? (1) select \*.\*from student (2) select all from student (3) select \*from student (4) select stdNo.name from student (5) select stdNo; name from student 25. පහත දක්වෙන දත්ත සමූද මෙහෙයුම් සලකන්න: A - වගුවකින් රෙකෝඩ (record) ඉවත් කිරීම  $B$  - වගුවකට නව දත්ත එකතු කිරීම  $C$  - වගුවක ඇති දත්ත විකරණය (modify) කිරීම D - වගුවකින් දත්ත සමුද්ධරණ (retrieve) කිරීම  $A, B, C$  සහ $D$ යන දත්තසමුද මෙහෙයුම් කිුයාත්මක කිරීමට පිළිවෙළිත්  $\,\ldots\,,\,\ldots\,,\,\ldots\,$ යන  $SQL$  පුකාශ හාවිත කළ යුතු වේ.'' ඉහත පුකාශයේ හිස්තැන පිරවීම සඳහා පහත දක්වෙන කවර පුකාශ අනුපිළිවෙළ වඩාත් සුදුසු වේ ද? (1) delete, select, update  $\infty$  insert (2) delete, insert, select  $\infty$  update (3) select, delete, insert  $\infty$ : update (4) insert, select, delete  $\infty$ : update  $(5)$  delete, insert, update  $\infty$ select 26. පහත දී ඇති බුලීය පුකාශනය සුළු කළ විට පුතිඵලය කුමක් වේ ද?  $F(x,y) = \overline{xy}(\overline{x} + y)(y + \overline{y})$ (1)  $\bar{x}$  (2)  $\bar{y}$  (3) x (4) y

<sup>A</sup>*LIUJIN*(¢J */:J.D* q-

Kosala Rajapaksha

[ හතර වෙනි පිටුව බලන්න.

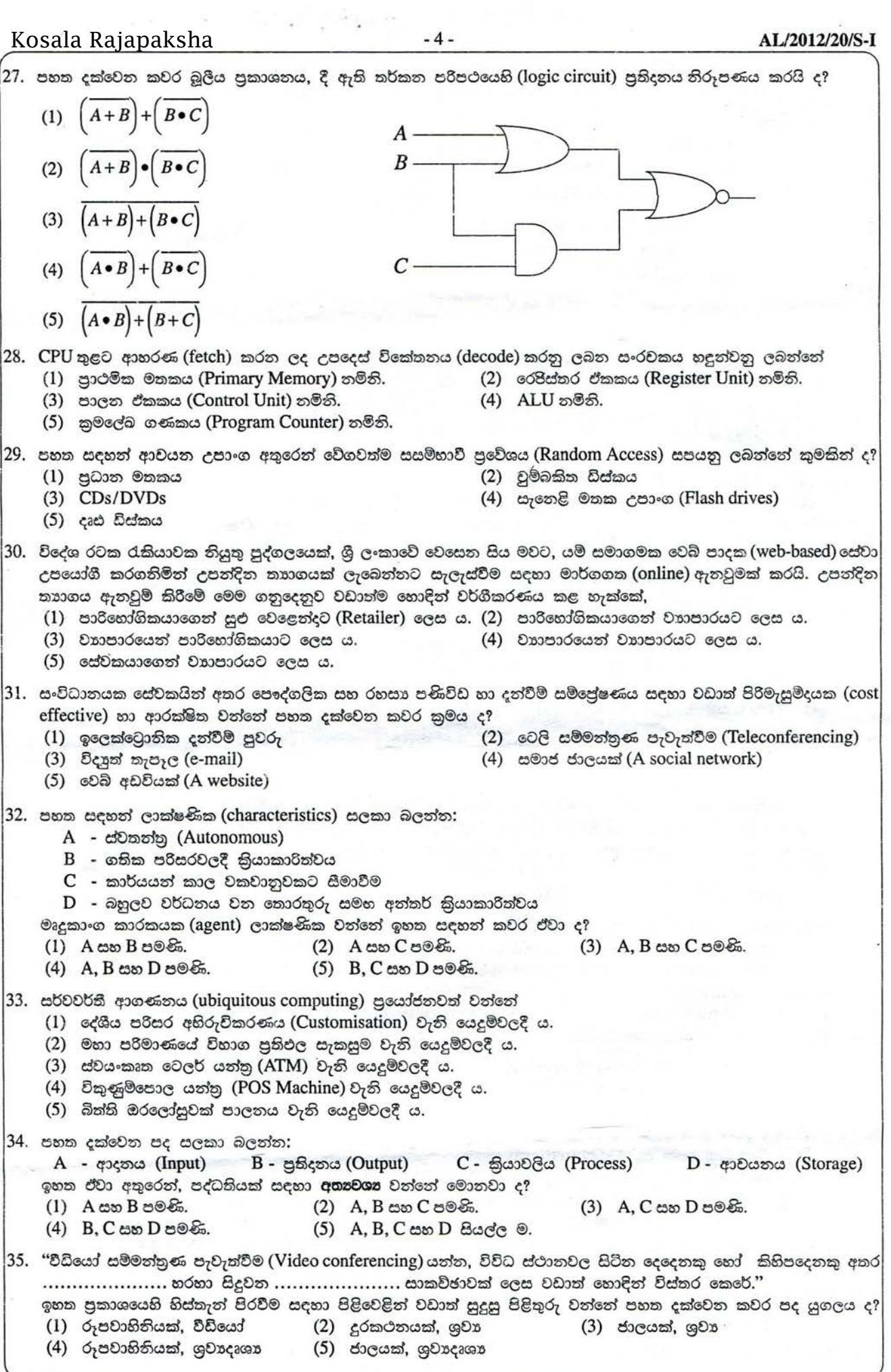

 $\sim$ 

 $\omega^{(2,0)}$ 

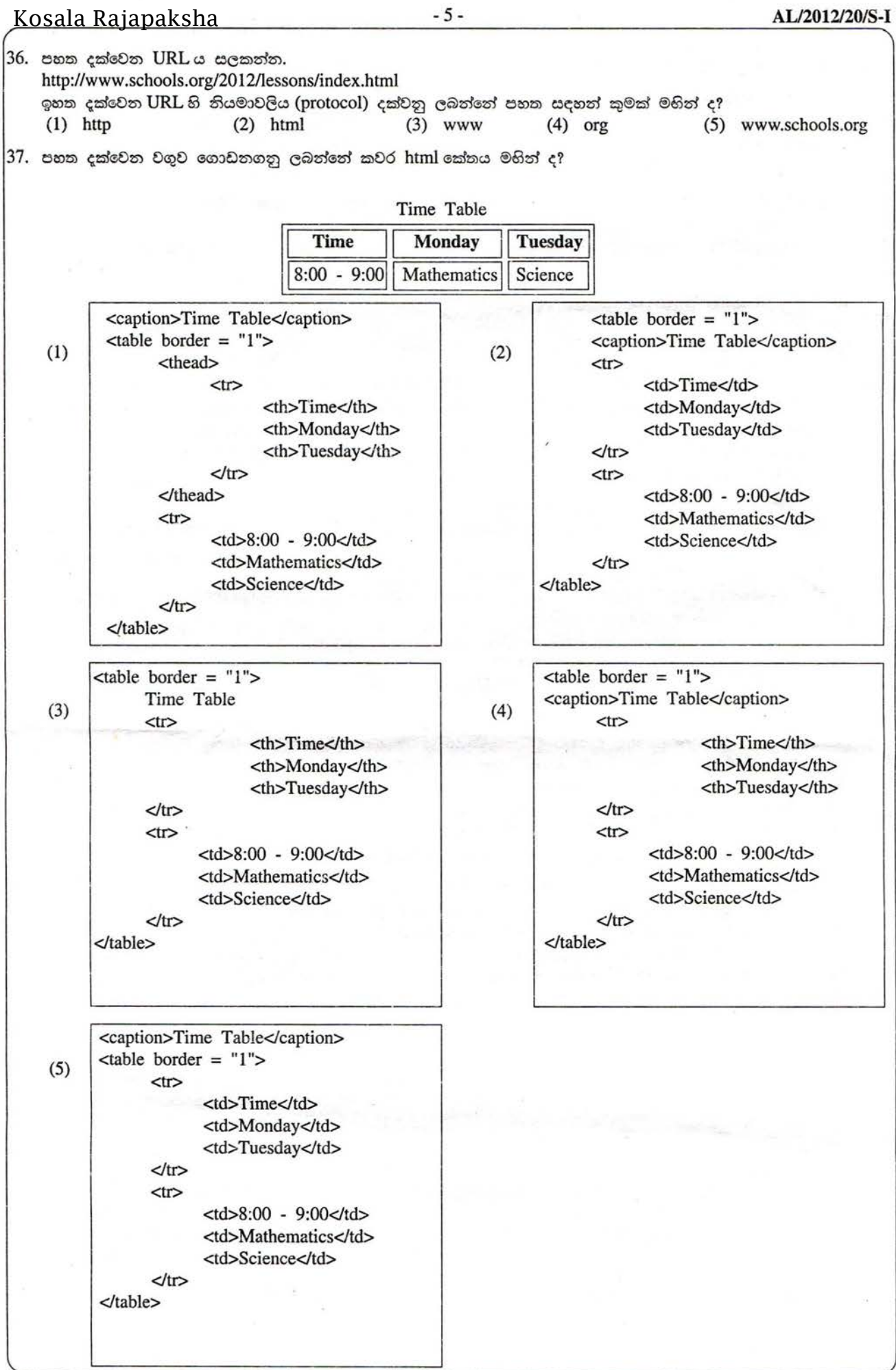

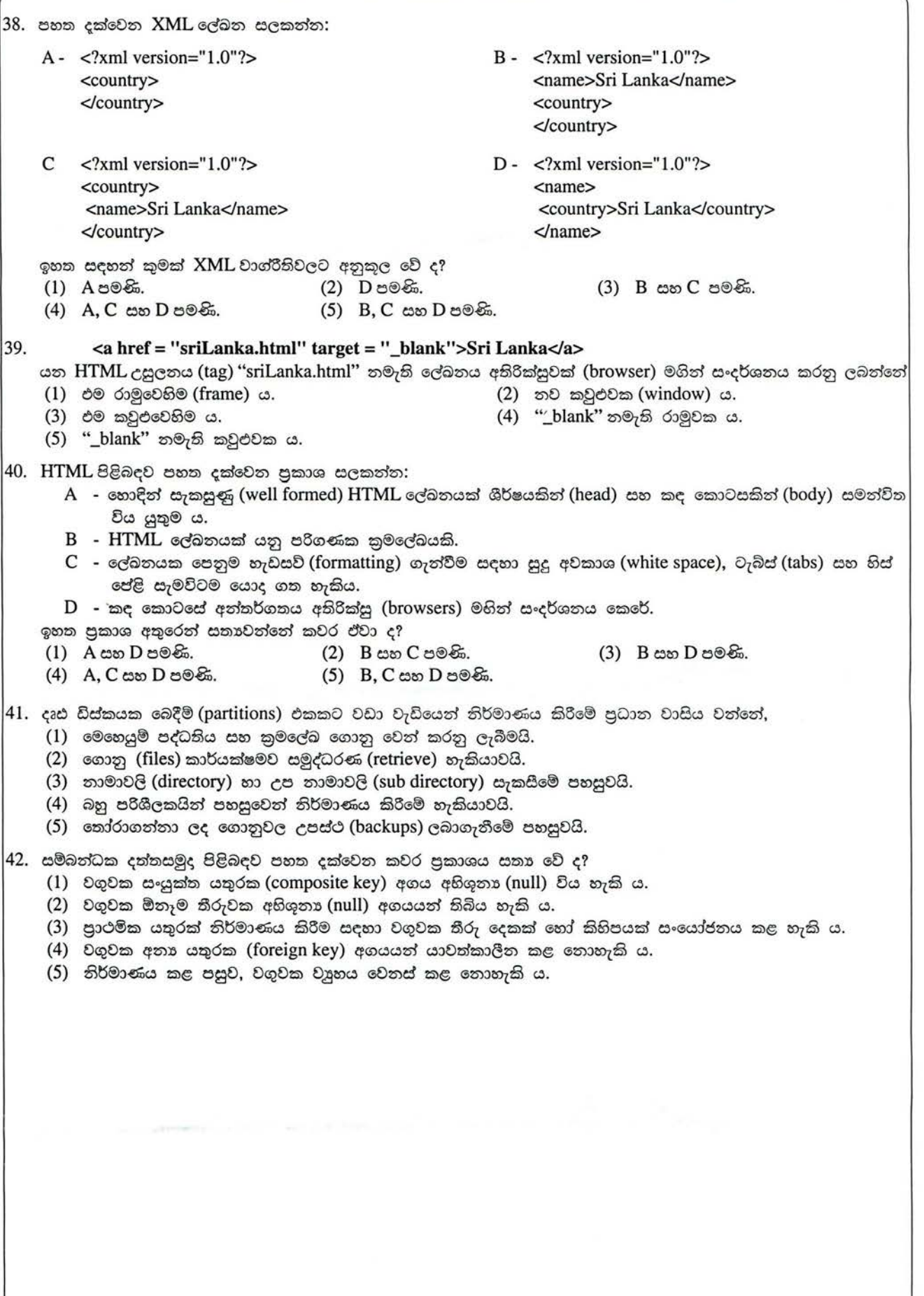

#### <u>Kosala Rajapaksha</u>

කර තිබේ ද?

දක්වෙන ගැලීම් සටහන සලකන්න.

අංක 43 සහ 44 පුශ්තවලට පිළිතුරු සැපයීම සඳහා පහත

43. ගැලීම් සටහතෙහි කවර ගැලීම් පාලන වාූහය/වාූහ හාවිත

(1) අනුකුමය (Sequence) පමණි. (2) අනුකුමය හා තේරීම (Selection) පමණි.  $i=1$ (3) අනුකුමය සහ පුනර්කරණය (Iteration) පමණි. (4) තේරීම හා පුනර්කරණය පමණි. (5) අනුකුමය, තේරීම සහ පුනර්කරණය පමණි. if  $i \leq x$ අවසාන නැත 44. පරිශීලකයා අගය 6 ආදනය කරයි නම්, ගැලීම් සටහන මහින් තිරූපිත ඇල්ගොරිතම පිළිබඳව පහත දක්වෙන කවර පුකාශය ඔව් නිවැරදි වේ ද?  $(1)$   $i$  හි අගය  $6$ ට සමාන වන විට එය නවතියි.  $rac{x}{i}$  හි  $i = i + 1$  $(2)$  එය පුතිදනයක් ලෙස අගය 4 මූදණය කරයි. තැත ශේෂය = 0 $c$ ?  $(3)$  එය පුතිදනයක් ලෙස අගය 2 මූදුණය කරයි. (4) එය 1 සිට 6 තෙක් සියලු නිබිල මුදුණය කරයි. ඔව්  $(5)$  එය  $1$  සිට  $5$  තෙක් සියලු නිබිල මුදණය කරයි. *i* මුදුණය කරත්ත. 45. පහත දක්වෙන පැවරුම් පුකාශ සලකා බලන්න:  $A - a,b = "Nimal", 30$  $B - a, b = 1$  $C - a = b = 1$  $D - a = True$  $E - a = true$ වාග්රීතීවලට අනුකූලව නිවැරදි වන්නේ ඉහත දක්වෙන කවර පයිතන් (Python) පුකාශ ද? (1) A සහ C පමණි. (2) B සහ D පමණි. (3) A, C සහ D පමණි. (4) B, D සහ E පමණි. (5) C, D සහ E පමණි. 46. පයිතත් දත්ත පුරූප පිළිබඳ පහත දක්වෙත පුකාශ සලකත්ත: A - tuple පුරූපයෙහි දත්තයක් කොමාවලින් වෙන් කරනු ලබන පටිපාටිගත අගයන්ගෙන් සමන්විත වේ. B - dictionary පුරූපයෙහි දත්තයක් කොමාවලින් වෙන් කරනු ලබන හා "{", "}" වරහන් තුළ වන පටිපාටිගත තොවන **ගතුර: අගය** (key: value) යුගල කුලකයකින් යුක්ත වේ.  $C$  - tuple පුරූපයෙහි දත්තයක අගයක් dictionary පුරූපයෙහි දත්තයක් මෙත් විකරණය (modify) කළ හැකිය. ඉහත පුකාශ අතුරෙත් සතා වන්නේ කවරක්/කවර ඒවා ද? (1) A පමණි. (2) B පමණි. (3) C පමණි. (4) A සහ B පමණි. (5) B සහ C පමණි. 47. පහත දක්වෙන කුමන පයිනත් කුමලේඛය වාග්රීතිවලට අනුව නිවැරදි වේ ද?  $(1)$  for i in [8,9,10,11,12]:  $(2)$  for i in  $[8,9,10,11,12]$ #Generate the multiplication table of i #Generate the multiplication table of i print('Multiplication table of',i) print('Multiplication table of',i) for  $\pi$  in range(1,12): for  $j$  in range $(1,12)$  $print(i, '*, 'j, '=' , i *j)$  $print(i, '*, 'j, '='', i^*)$ print() print()  $(3)$  for i in  $[8,9,10,11,12]$ : (4) for i in  $[8,9,10,11,12]$ : #Generate the multiplication table of i #Generate the multiplication table of i print('Multiplication table of',i) print('Multiplication table of',i) for  $j$  in range $(1,12)$ : for j in range $(1,12)$ :  $print(i, '*, j, ' = ', i * j)$  $print(i, '*, 'j, '=', i *j):$ print() print()  $(5)$  for i in  $[8,9,10,11,12]$ : #Generate the multiplication table of i print('Multiplication table of',i)

for  $j$  in range $(1,12)$ :

print():

 $print(i, '*, 'j, '='', i^*)$ 

AL/2012/20/S-I

ආරම්භය

x ධන නිබිලය

ආදනය කරන්න

 $-7-$ 

魂

48. පහත දක්වෙන අසම්පූර්ණ පයිතන් කුමලේඛය සලකන්ත: name = ['Kamal', 'Ruwan', 'Nimal', 'Wimal']  $datacount = len(name)$ for i in range(datacount - 1): for k in range(i+l, datacount): if .  $name[i], name[k] = name[k], name[i]$ name දත්ත වාූහයෙහි දත්ත අයිතම පුතිවර්තා අකාරාදී පිළිවෙළට (in the reverse alphabetic order) පිළියෙල කිරීම සඳහා ඉහත හිස්තැතෙහි, පහත දක්වෙත කවර පයිතත් පුකාශය ඇතුළත් කළ යුතු ද? (1)  $name[i] < name[k]$  : (2)  $name[i] > name[k]$  : (3)  $name[i] = name[k]$  : (4)  $name[i] < name[k]$ ; (5)  $name[i] > name[k]$ ; 49. පහත දක්වෙත පයිනන් කුමලේඛය සලකන්න:  $deffun(a)$ : i, c,  $j = 1$ , a[0],0 while  $i < len(a)$ : if  $(a[i] > c)$ :  $c = a[i]$  $i = i$  $i = i + 1$ return j print (fun([5, 2, 23, 10, -3])) මෙම කුමලේඛයෙහි පුතිදනය (output) කුමක් ද? (1) 23 (2) 10 (3) 5  $(4)$  2  $(5)$   $-3$ 50. පහත දක්වෙන පයිතන් කුමලේඛය සලකන්න:  $f1 = open('input.txt', 'r')$  $f2 = open('output.txt', 'w')$ for line in fl:  $data = (line.strip()) .split(","")$  $total = float(data[1]) + float(data[2])$ f2.write('%7s-%4d\n'% (data[0],total)) fl.close() f<sub>2</sub>.close() "input.txt" ගොනුවෙහි අත්තර්ගතය පහත දී ඇත. Nimal,30,60 Saman,80,45 Upali,I00,80 කුමලේබය කිුයාත්මක කිරීමෙන් පසු, "output.txt" ගොනුවෙහි අන්තර්ගතය දක්වෙත ආකාරය කුමක් වේ ද? (1) Nimal (2) Nimal - 90 (3) Nimal - 90.0 Saman Saman - 125 Saman - 125.0 Upali Upali - 180 Upali - 180.0 (4) Nimal,30,60,90, (5) Nimal - 90 Saman - 125 Upali - 180 Saman,80,45,125 Upali,I00,80,180 \*\*\*

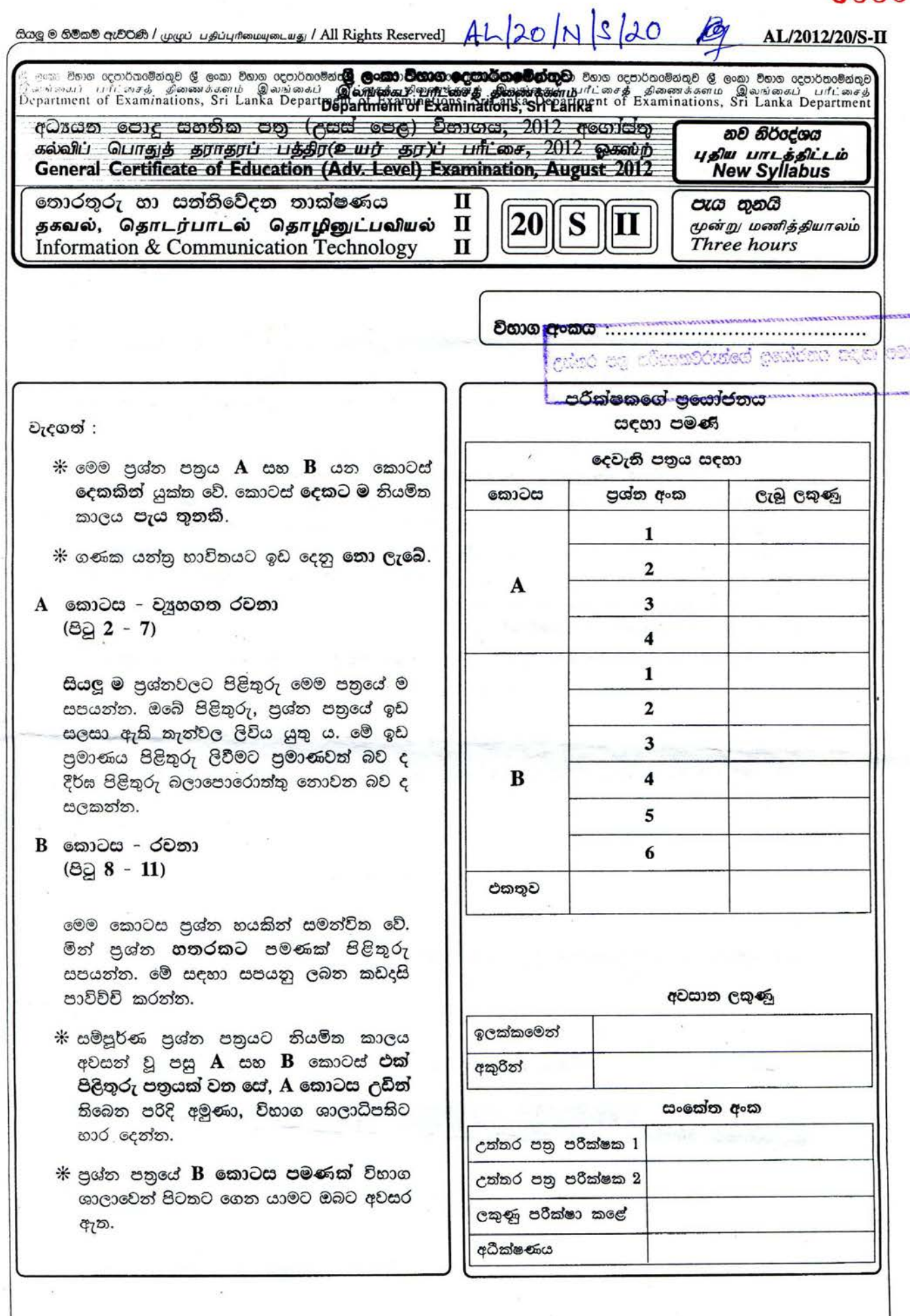

 $\tilde{c}$ 

0000

下古山市

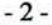

## AT /2012/20/S-II

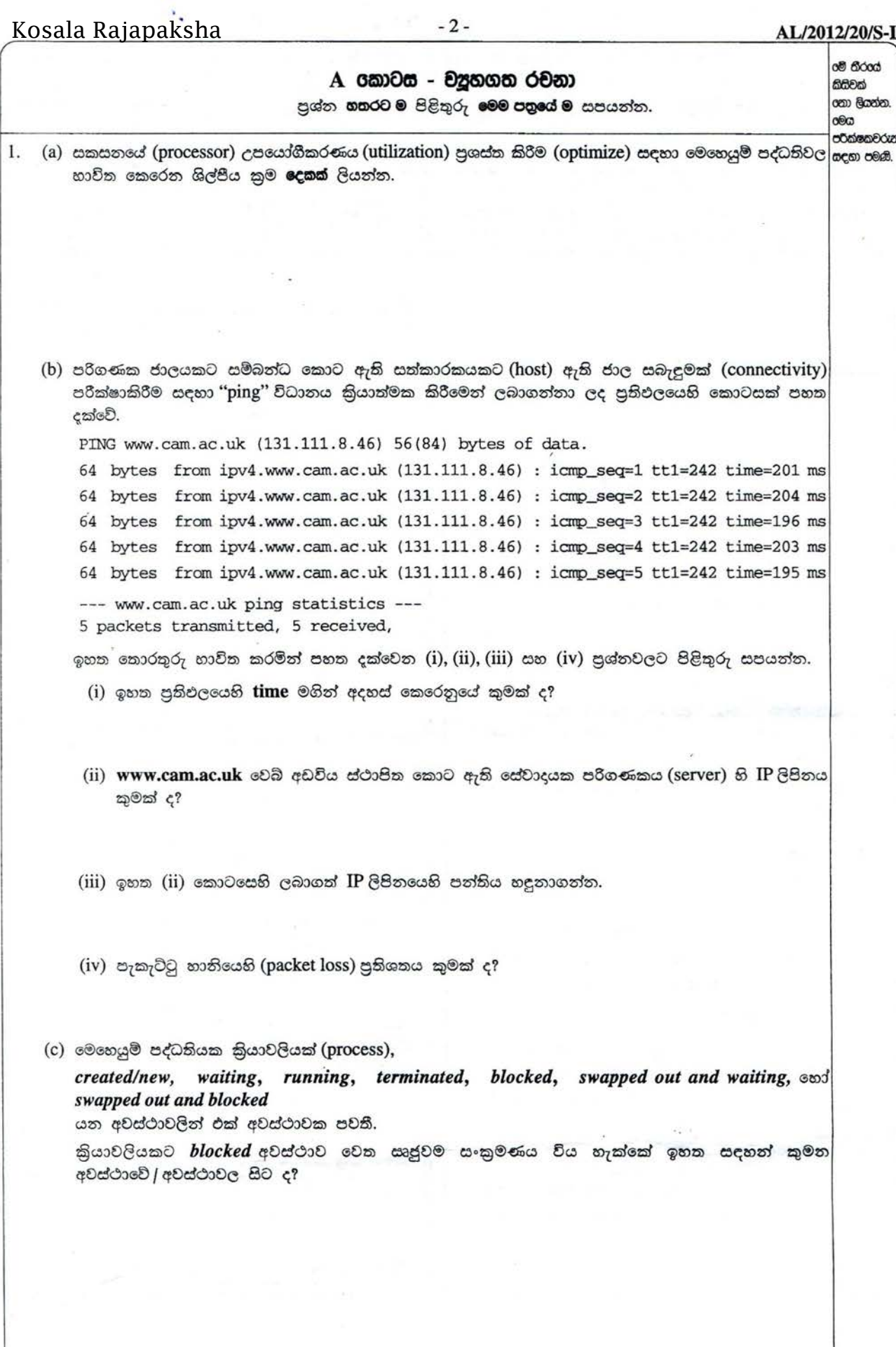

 $\equiv$ 

ž.

 $\mathcal{G}$ 

 $\mathcal{L}_{\mathcal{R}}$ 

- 3 - !>axxD qot:l)Q : .•..•••••••••••••••.•••..••..•

0ම් තීරයේ කිසිවක් ශනා ලියන්න. oeco පරීක්ෂකචරුන් <mark>යද</mark>හා පමණි.

**AU2012120/S-ll**

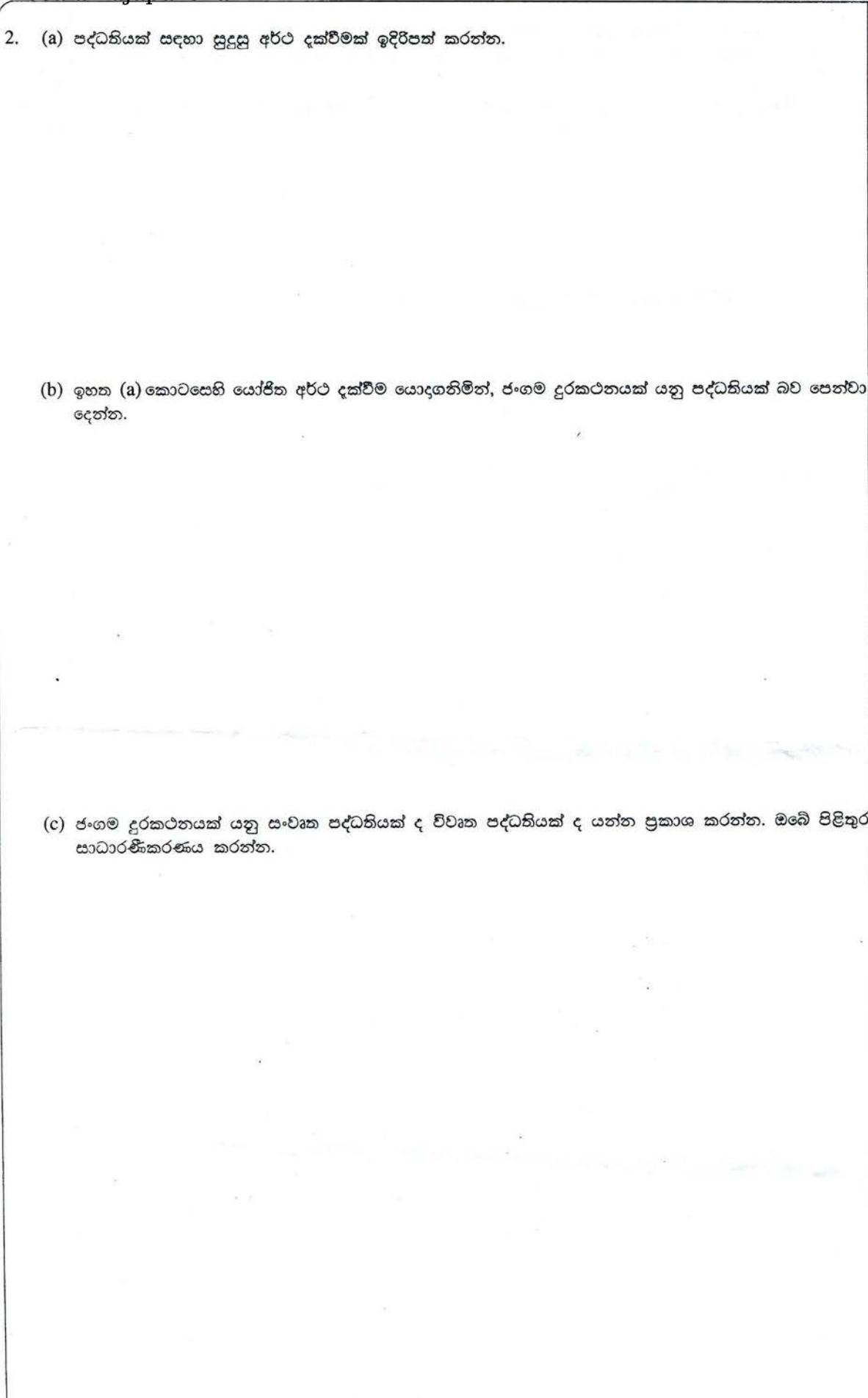

고이오 두

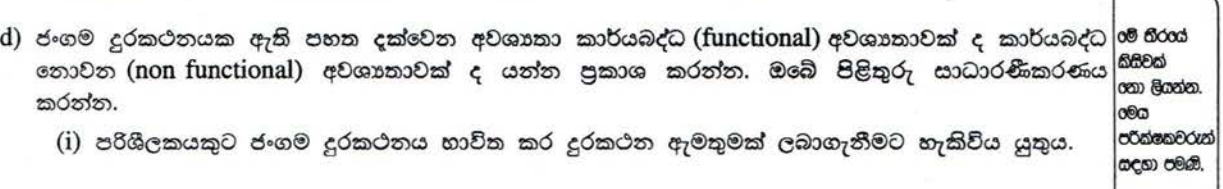

(ii) විකිරණ විමෝචනය මහින් පරිශීලකයාට හානි තොකළ යුතුය.

## -4- *AU2012J20/S-ll*

 $\tilde{f}(\tilde{p}_T)$ 

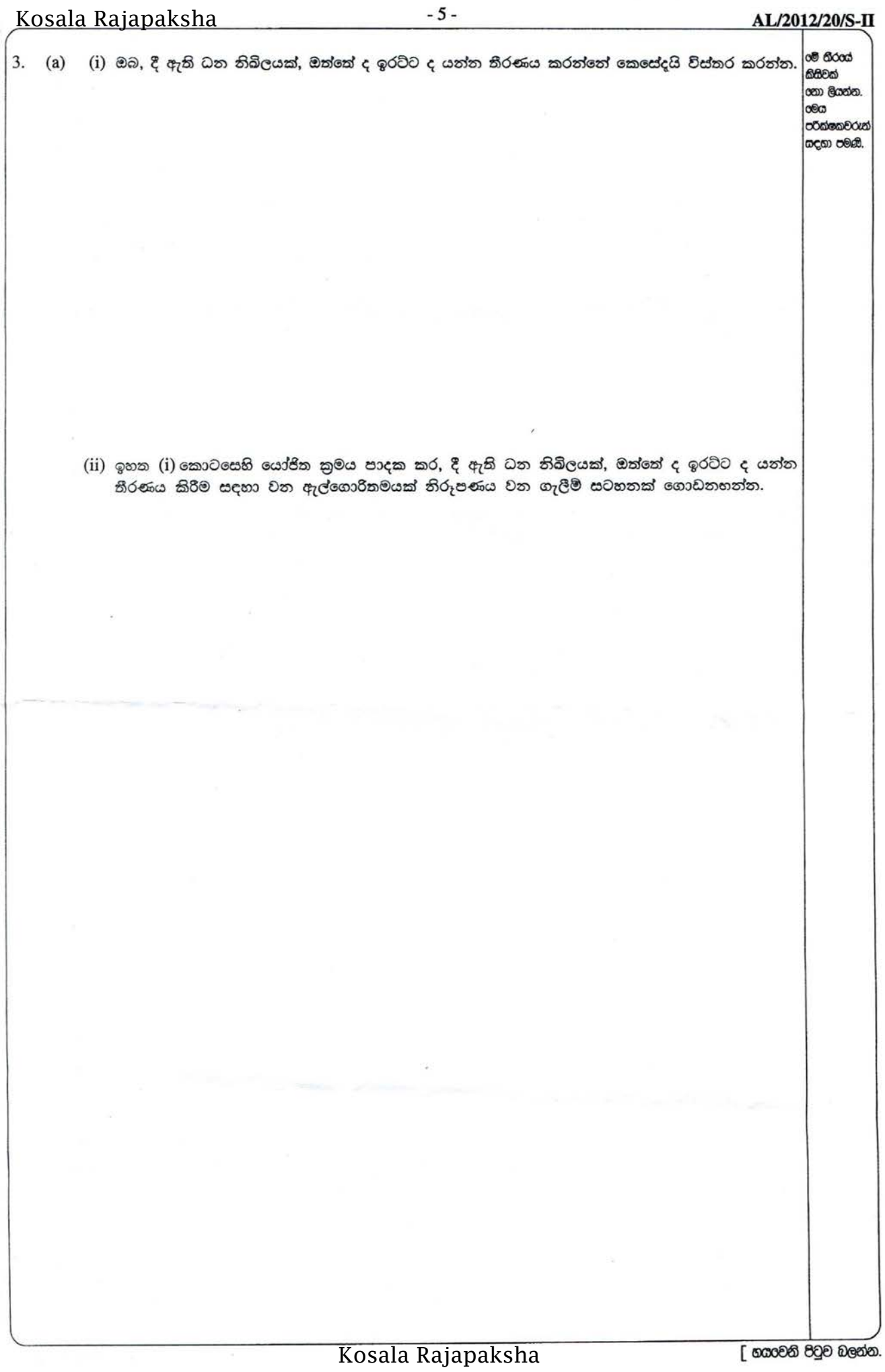

ou flood

කිසිවක් පනා ලියන්න.  $\circ$ **o**Ocioso&Ocio සඳහා පමණි.

 $(iii)$  ඉහත  $(ii)$  කොටසෙහි යෝජිත ගැලීම් සටහන වහජ කේතයකට (pseudo code) හරවත්ත.

 $(b)$  බිටු 8 හි  $(8-bit)$  දෙකේ අනුපූරක $(two's$  complement) අංක ගණිකයෙහි  $15+(-5)$  ආගණනය  $(computa$ tion) කරනු ලබන්නේ කෙසේදයි පෙන්වා දෙන්න. වඩාත්ම වෙසෙසි බිටුවෙහි (most significant bit)  $c$ ත්පාදනය වන ආනීතය (carry) ඔබ හසුරුවන්නේ කෙසේදයි පැහැදිලි කරන්න.

 $-7-$ Kosala Rajapaksha AL/2012/20/S-II (a) "පෞද්ගලිකත්වය" (privacy) සහ "මෘදුකාංග කොල්ලය" (software piracy) යන පදවලින් ඔබ අදහස් කරන්නේ o හිරය 4. කුමක් ද? කිසිවක් ශකා ලියන්න. **dec** ප්රක්ෂකවරුන <mark>යද</mark>හා පමණි. (b) "ජංගම ආගණනය" (mobile computing) යන පදය විස්තර කරන්න. (c) පහත දක්වෙන සංසිද්ධිය සලකා බලන්න. අර්ධ සන්තායක (semi conductor) නිෂ්පාදන සමාගමකට ජපානයෙහි සහ ඇමෙරිකා එක්සත් ජනපදයෙහි ශාබා තිබේ. වර්තමානයේදී සංවර්ධන කණ්ඩායමේ නියෝජිතයන්ට ඔවුන්ගේ තාක්ෂණික ගැටලු සාකච්ඡා කිරීම සඳහා සමාගමෙහි අනෙකුත් ශාඛාවලට තිරතුරුව යාමට සිදුවී තිබේ. මෙම යාන්තුණය බොහෝ වියදම් සහිත සහ කාලය වැයවන සුළු බව වර්ෂ ගණනාවක සිට මෙම සමාගම හඳුනාගෙන ඇත. (i) අනෙකුත් ශාඛාවලට ගමන් කිරීමෙන් තොරව ඔවුනට මෙම තාක්ෂණ විමසුම් රැස්වීම් පැවැත්වීම සඳහා තොරතුරු හා සත්තිවේදන (ICT) තාක්ෂණය පදනම් කරගත් කුමයක්, ICT විෂයය හදුරත සිසුවකු ලෙස ඔබ යෝජනා කරන්න. (ii) ඉහත (i) කොටසෙහි යෝජිත කුමය සඳහා අතාවශා 'තොරතුරු හා සත්තිවේදන තාක්ෂණ' උපකුම (ICT devices) **තුනක්** නම් කරන්න.

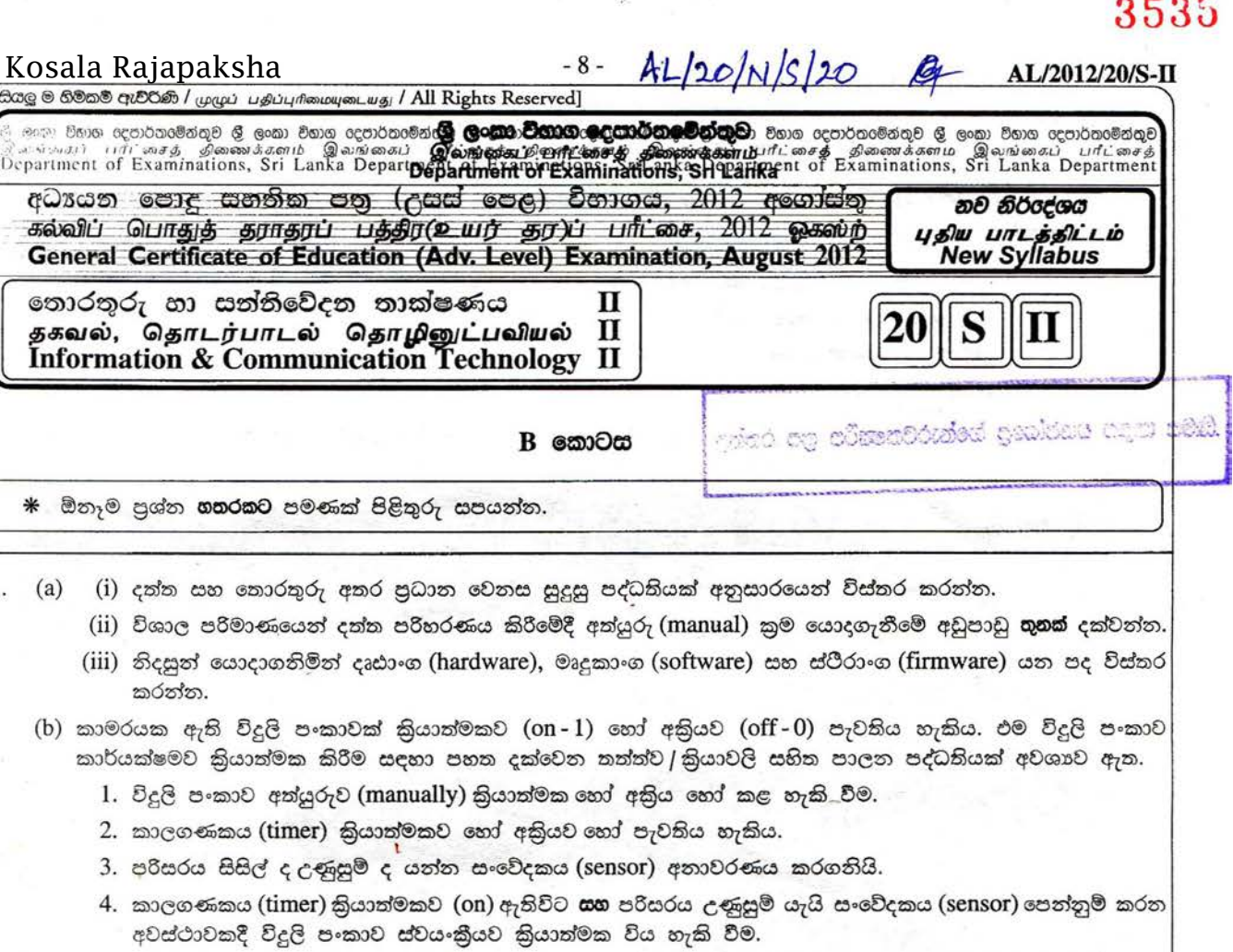

පහත දක්වෙන වගුව මගින් ඉහත පෙන්වා ඇති කොන්දේසිවලට / කියාවලිවලට අදළ බූලීය අගයන් දක්වෙයි.

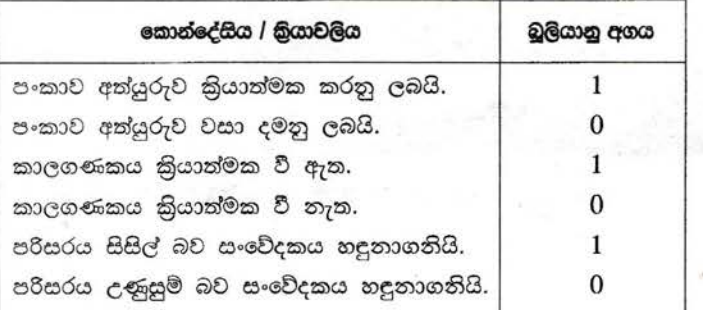

Bœc

1.

- (i) ඉහත පාලන පද්ධතිය කිුයාත්මක කිරීම සඳහා AND, OR සහ NOT ද්වාර සංයෝජන පමණක් අඩංගු තර්කත පරිපථයක් අදින්න.
- (ii) ඉහත පද්ධතියෙහි කියාකාරීත්වය දක්වෙත සතාතා වගුවක් ගොඩනහත්ත.
- (iii) ඉහත (b) (ii) කොටසෙහි ගොඩනහන ලද සතානා වගුව තිරූපණය කෙරෙන බුලියන් පුකාශනයක් (සුඑ නොකරන ලද) ලියන්න.

#### AL/2012/20/S-II

#### Kosala Rajapaksha  $-9-$

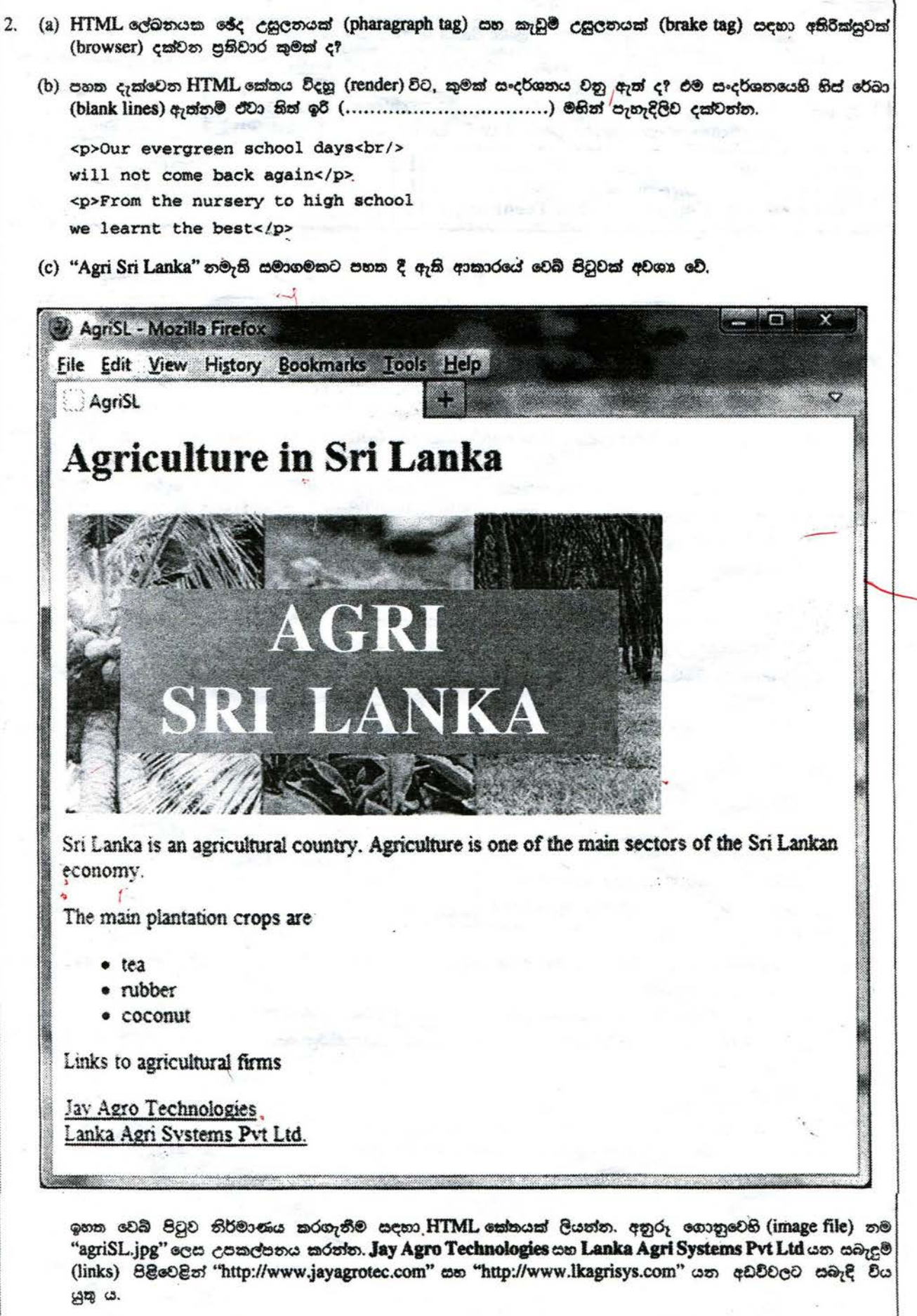

 $\mathcal{I}$ 

 $\mathbf{k}$ 

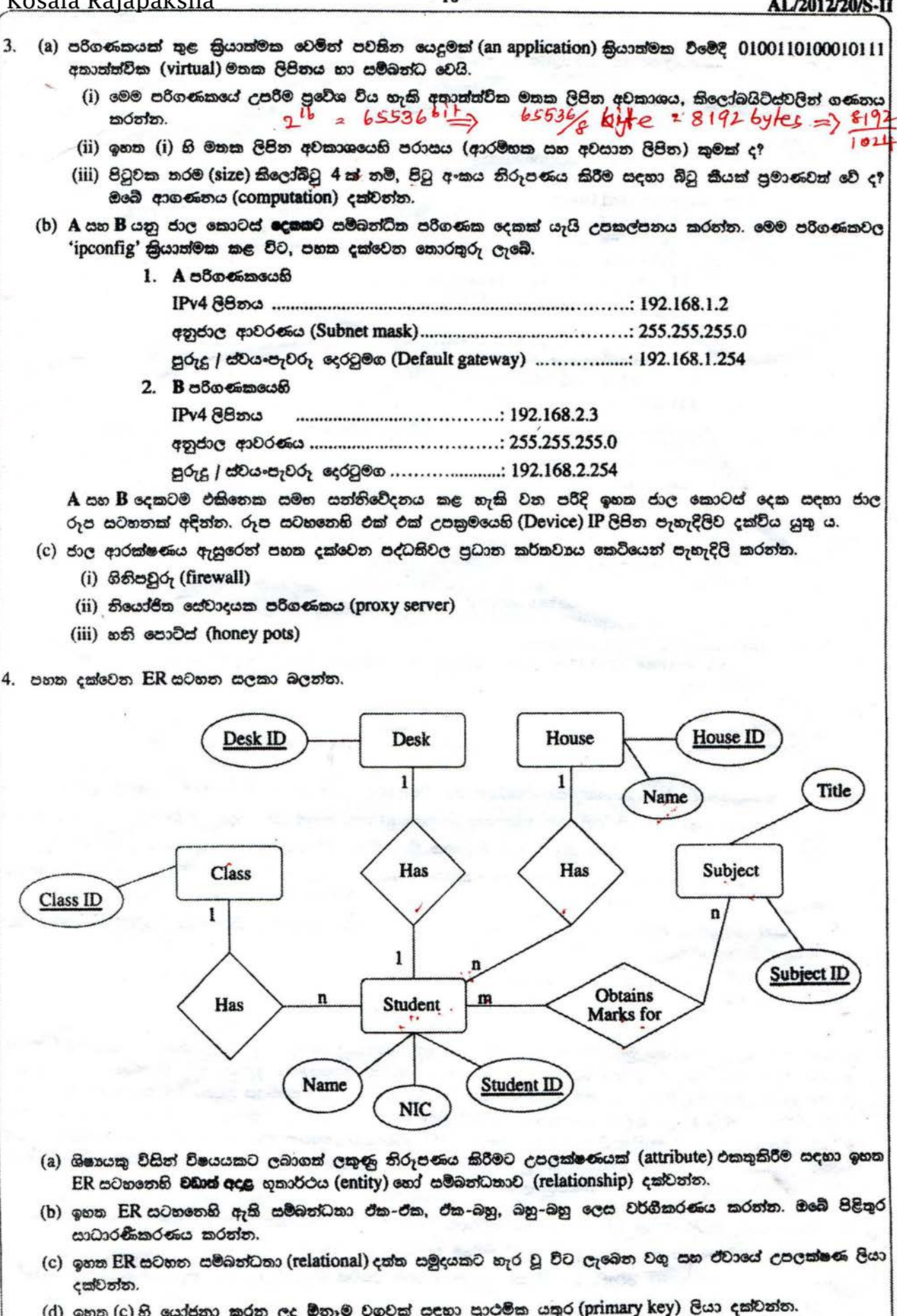

 $\ket{\text{e}}$  ඉහත $\ket{\text{c}}$  හි යෝජනා කරන ලද වගු හාවිතකරමින් Subject ID හි අගය AL $0$ 01 වන විෂයය සඳහා Student ID හි $\ket{\text{e}}$ අගය ST001 වන ශිෂායා ලැබූ ලකුණු ලබාගැනීම සඳහා SQL සුකාශයක් ලියන්න.

Kosala Rajapaksha

[ comograded ege nedo.

#### - <sup>11</sup> - **AL/2012120/S-II**

```
5.
  පහත දක්වෙන example.py පයිනන් කුමලේඛය සලකා බලන්න.
        datasummary = {}\datakeys = []def readdata():
             global datakeys, datasummary
             f1 = open('input.txt','r')line = f1.readline()while (line):
                 data = line.strip() .split(",")for dataitem in data:
                     if dataitem in datasummary:
                         datasummary[dataitem] += 1else:
                          datasummary[dataitem] = 1datakeys = datakeys + [dataitem]line
                       = f1.readline()fl. close ()
        def processdata():
             global 'datakeys
             for i in range(len(datakeys) - 1):
               for j in range(i+1, len(datakeys)):
                   if (datakeys[i] > datakeys[j]):
                     datakeys[i], datakeys[j] = datakeys[j], datakeys[i]def printdata():
            global datakeys, datasummary
           ' f2 = open ('output. txt', 'w')
             for key in datakeys:
                 f2.write('{}-{}\n'.format(key,datasummary[key]))
             f2. close ()
        readdata( )
        processdata()printdata ()
   (a) ඉහත කුමලේඛයෙහි datasummary සහ datakeys යන විචලාවල දක්ක පුරූප (data types) මොනවා ද?
   (b) ඉහත කුමලේබය ආරම්භයෙහි, එහි නම, සටහනක් (comment) ලෙස ඇතුඑකිරීම සඳහා පයිතත් පුකාශයක් ලියන්ත.
   (c) ඉහත කුමලේඛයෙහි open('input.txt','r') යන විධානය කිුයාත්මක කිරීමෙන් ඇතිවන පුතිඵලය කුමක් ද?
   (d) ඉහත කුමලේඛයෙහි readdata(), printdata() සහ processdata() යත එක් එක් කාර්යයෙහි (each of the functions)
       පුධාන කාර්යය විස්තර කරන්න.
   (e) input.txt G<D:l~GD61 ermZ5lt5CDZ5l'" OClJZ5l 'h§ oB~ GU ~®, G@® e®Gc61'" @"':lZ5l'®2:il 5G@)Z5'i oa output.txt
       ගොනුවෙහි අත්තර්ගතය කුමක් වේ ද?
          a,d,b,a,n
          d,b,n,x,a6. පාසලක ආදි ශිෂා සංගමයට මූළු රට පුරාත් විදේශවලත් ආදි ශිෂායෝ විශාල සංඛාාවක් සිටිති. පුස්තකාලයේ පොත්
   සංඛාාව වැඩි කිරීම සඳහා පුධාන පෙළේ දේශීය පොත් සාප්පුවක සහයෝගය ඇතිව, ආදි සිසුන්ගේ සහ අනෙකුත්
   දනපතියන්ගේ උපකාර ලබාගැනීමට ආදි ශිෂා සංගමය තීරණය කළේය. මෙම කාර්යය සඳහා මාර්ගගත (online) ගෙවීම්
   පහසුකම් සහිත මෙබ් පාදක පද්ධතියක් සැකසීමට ආදි ශිෂා සංගමය එකහ විය. පුස්තකාලය සඳහා අවශා පොත්වල
   නම් සහ මිල ගණන් වෙබ් අඩවියෙහි අඩංගු කරනු ඇත. වෙබ් අඩවියෙහි දක්වෙන මෙම අවශා පොත් තෝරාගෙන ගෙවීම්
   කිරීමට දනපතියන්ට<mark>, හැකි වේ. ගෙවීමක් කරනු ලැබූ විට, තෝරාගනු ලැබූ පොත් පාසල් පුස්තකාලයට ලබාදීම සඳහා</mark>
   <sup>මෙම තොරතුරු පො<mark>ත් සාප්පුව වෙස ගවනු ලැබේ.</mark></sup>
    (a) පොත් එකතු කිරී<mark>ම සඳහා වන සාම්පුදයික කුමවලට වඩා, ය</mark>ොජිත මාර්ගගත කුමයෙහි වාසි දෙකක් දක්වන්ත.
    '" ID6rno GOoZ5l' 'h~~® BBG® q~ c:;~m~.
(b) G",1dZ5l GDOJ lfeJ
    (c) ඉහත (b) හි දක්වන ලද අවාසිය ඉවත් කර ගැනීමට වෙබ් අඩවිය වැඩි දියුණු කළ හැක්කේ කෙසේදයි පැහැදිදි
       කරත්ත.
                        WWW.PastPapers.WIKI
          ***
Past Papers Wiki - Most Extensive Wikipedia of Past Papers!Kosala Rajapaksha
```